## **[PC]**<br>
Tapur

*(2007/03/07 Wednesday 17:36:12 JST) - - 最終更新日 ()* 

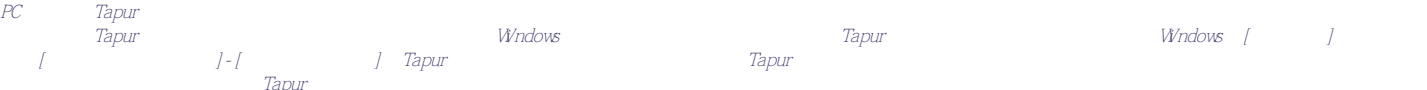